## SAP ABAP table RCG ESO S REQUEST {EHS: Enterprise Search Request}

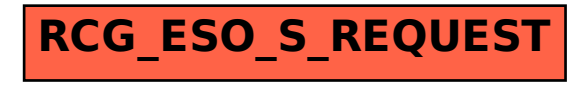